# **КОМПАС-3D V13 SP1 новинки для машиностроения**

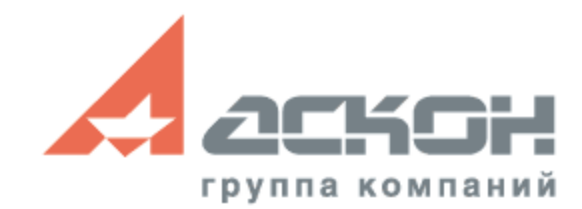

## **КОМПАС-3D V13 (64-разрядная версия)**

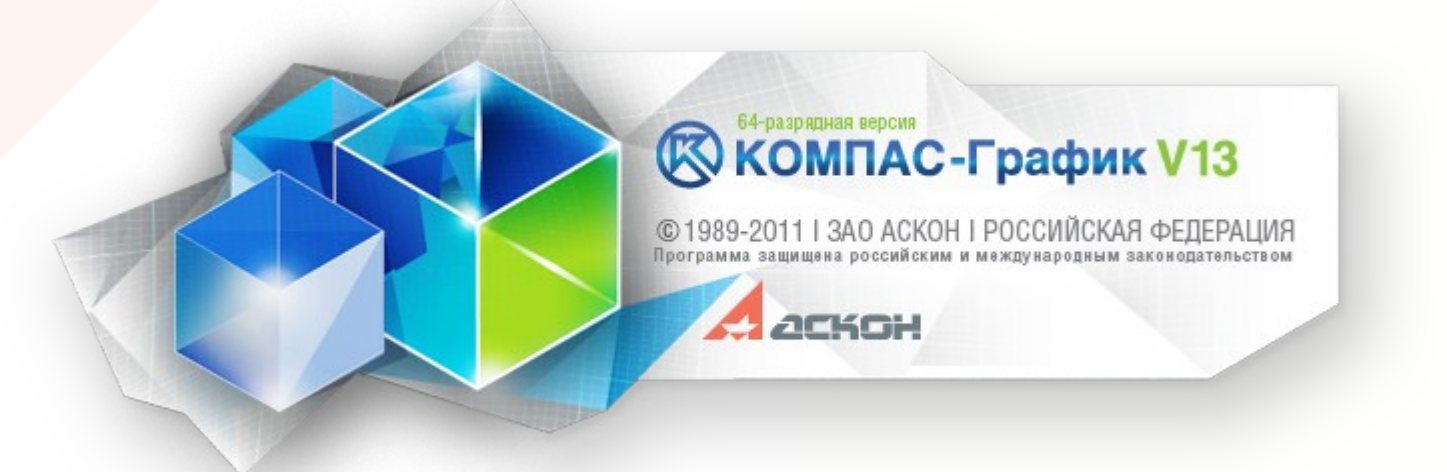

Может задействовать больше оперативной памяти возможность работы с более сложными сборками и их ассоциативными чертежами

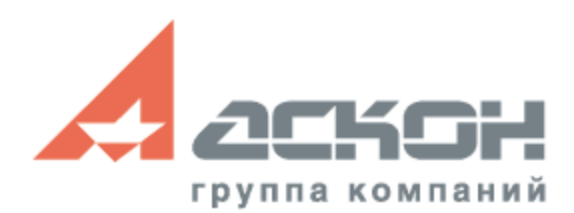

## **Использование многоядерности**

Параллельная обработка ассоциативных видов

- Небольшие сборки небольшой выигрыш
- Средние сборки в 2-2,5 раза быстрее
- Большие сборки в 1,2-1,5 раза быстрее

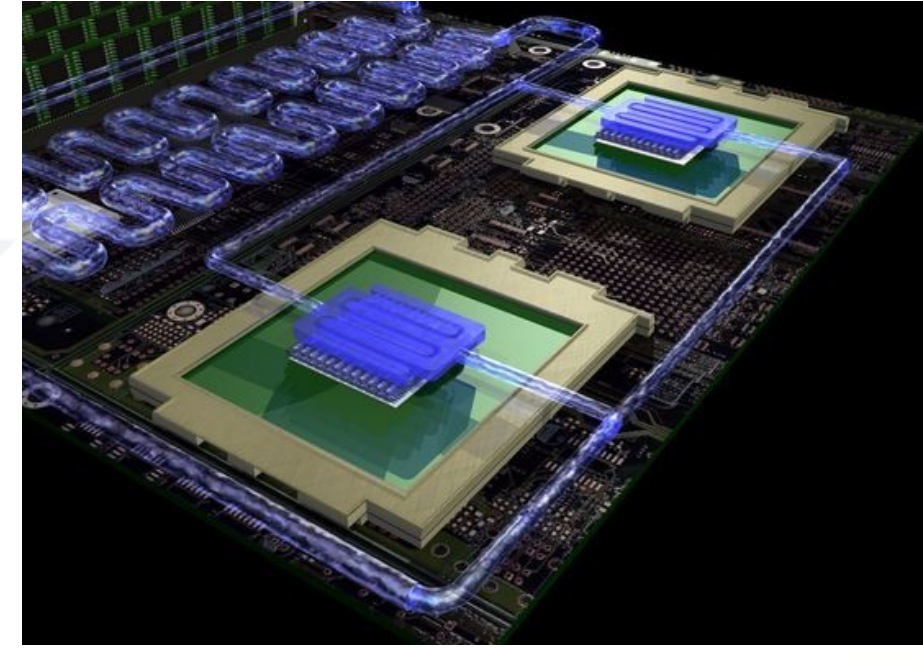

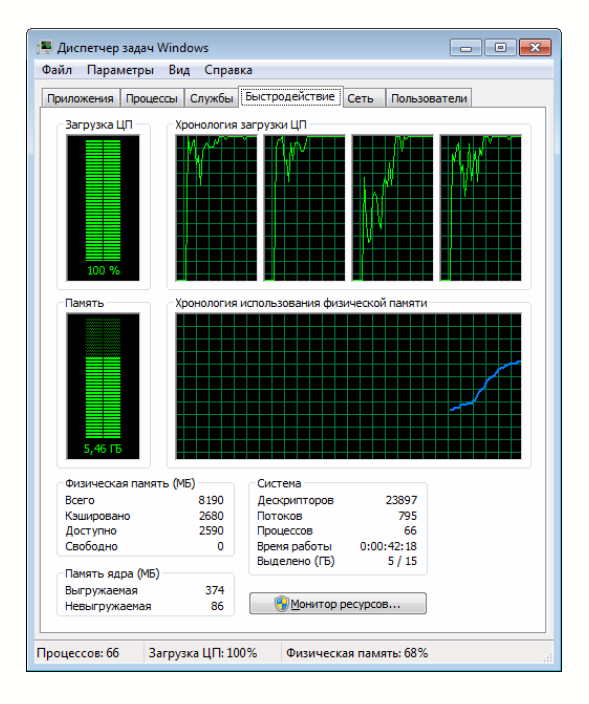

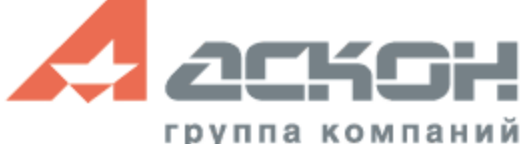

## **Сплайновая форма**

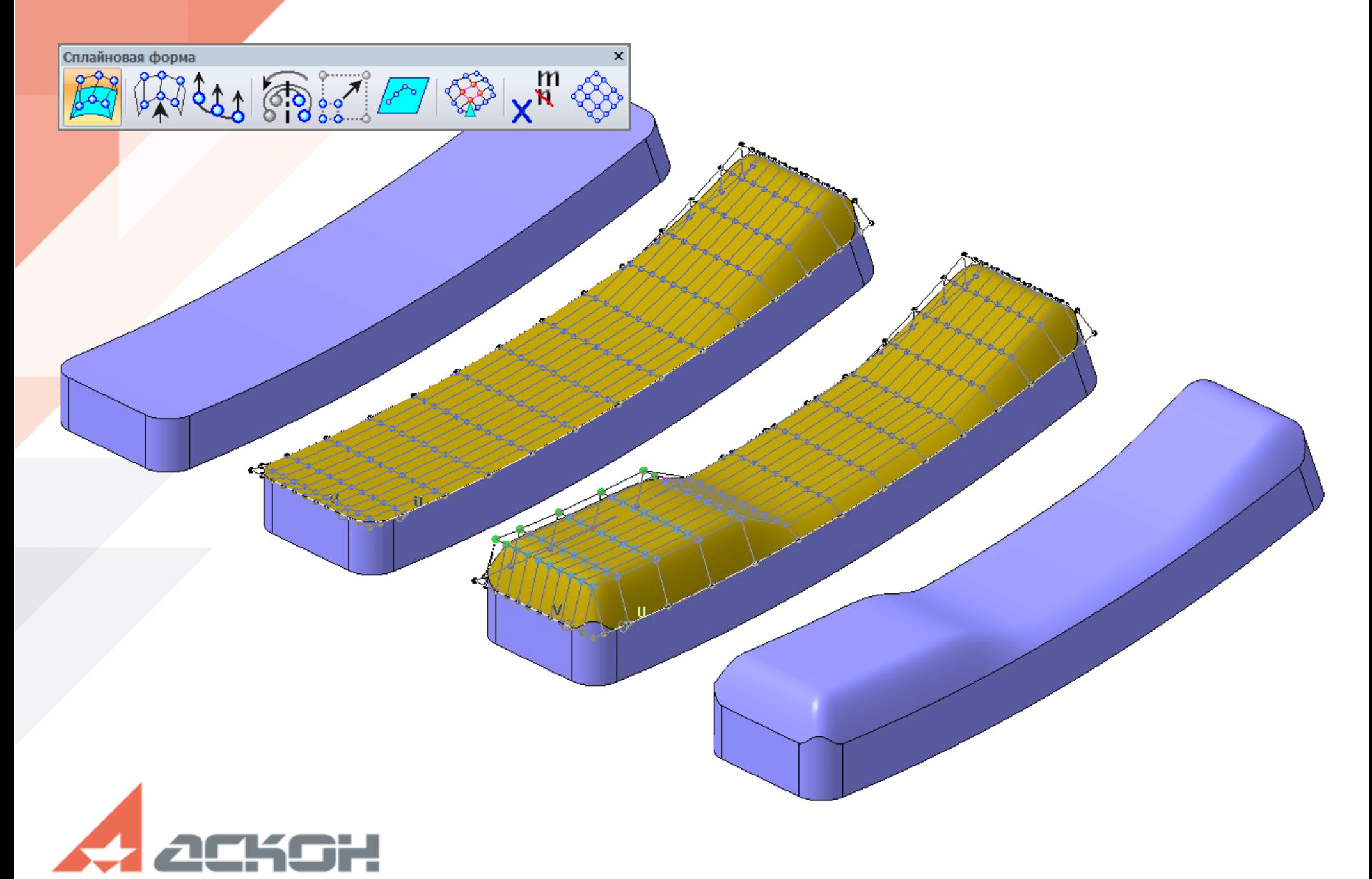

группа компаний

### **Построение массивов**

- Шахматный порядок
- Смещение вдоль оси
- Управление ориентацией

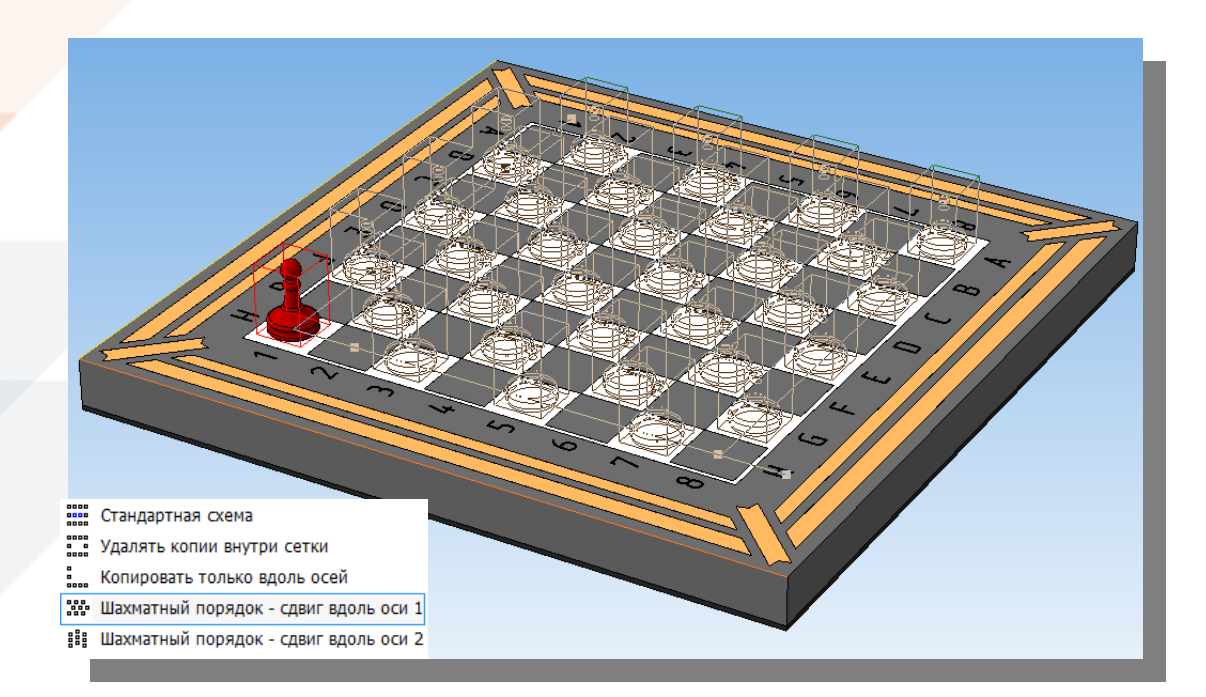

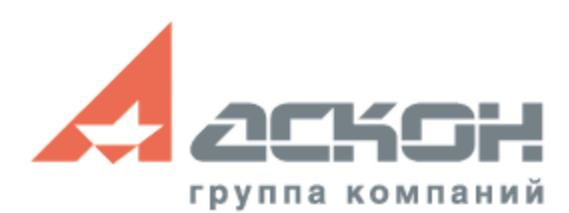

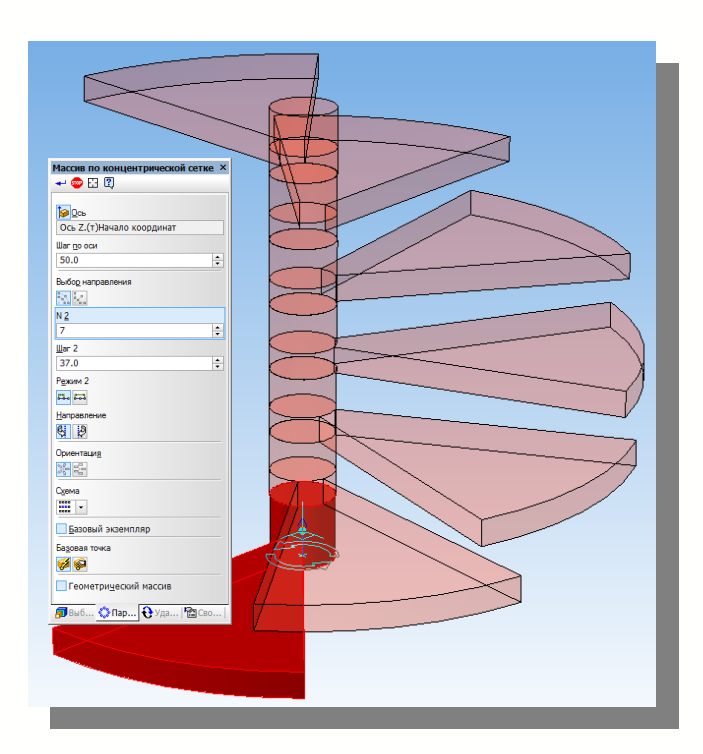

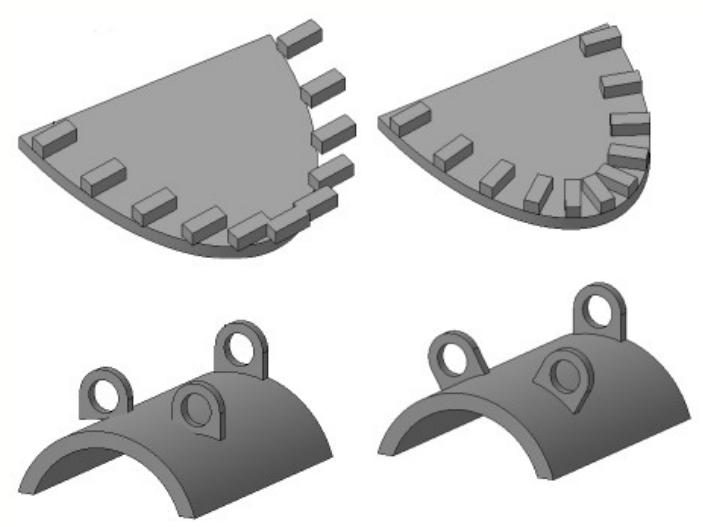

## **Построение группы точек**

• Учет границ поверхности

По сетке вокруг заданной точки

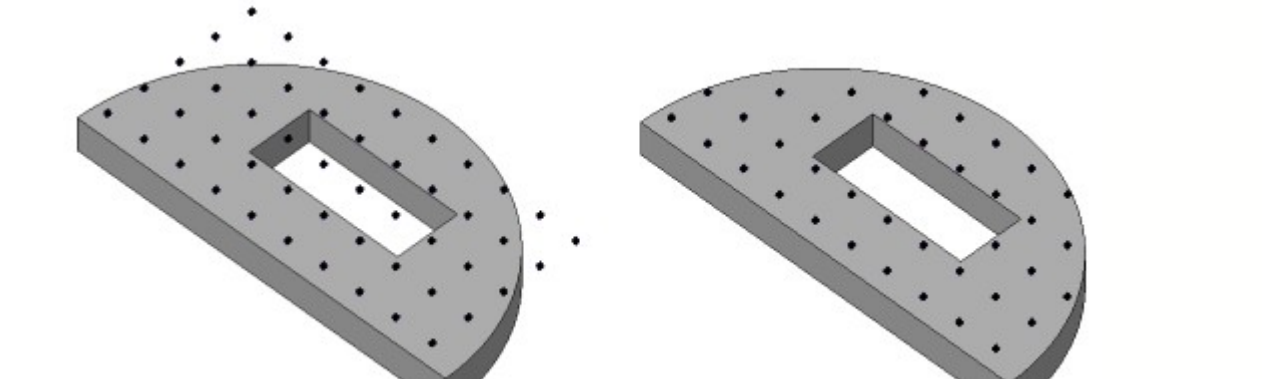

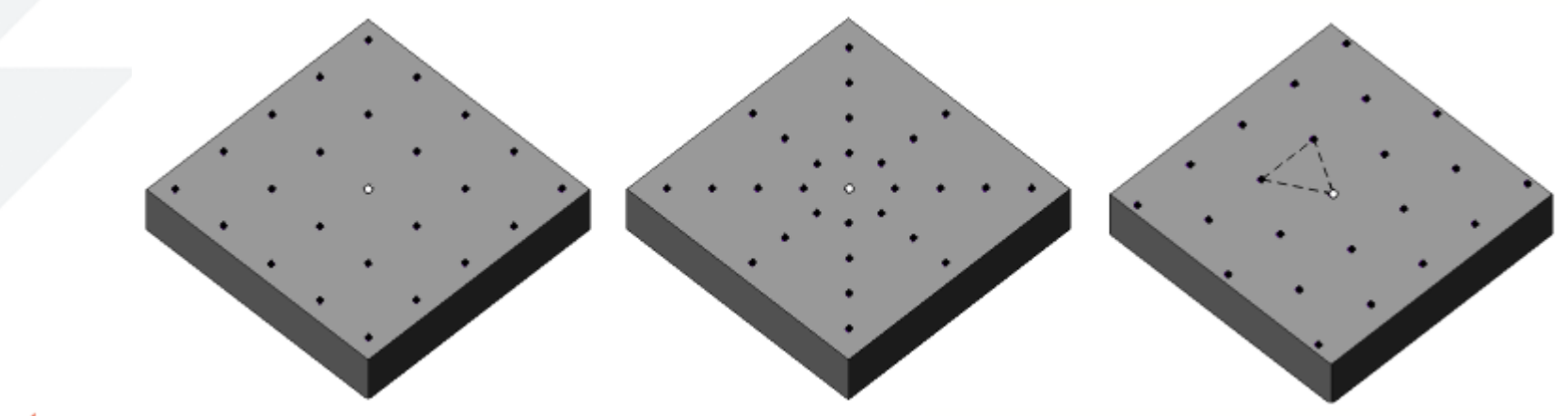

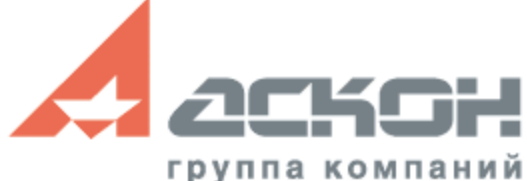

## **Большие сборки**

• Новый системный тип загрузки «Габарит»

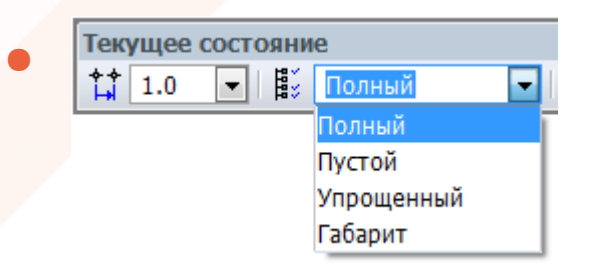

- Вариант открытия сборки Редактирование или Только чтение
- Тип загрузки, защищенный паролем

Станок буровой шарошечный СБШ-250Д с дизельным приводом, ООО «УГМК РУДГОРМАШ-ВОРОНЕЖ»

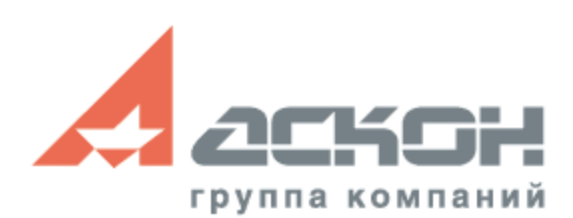

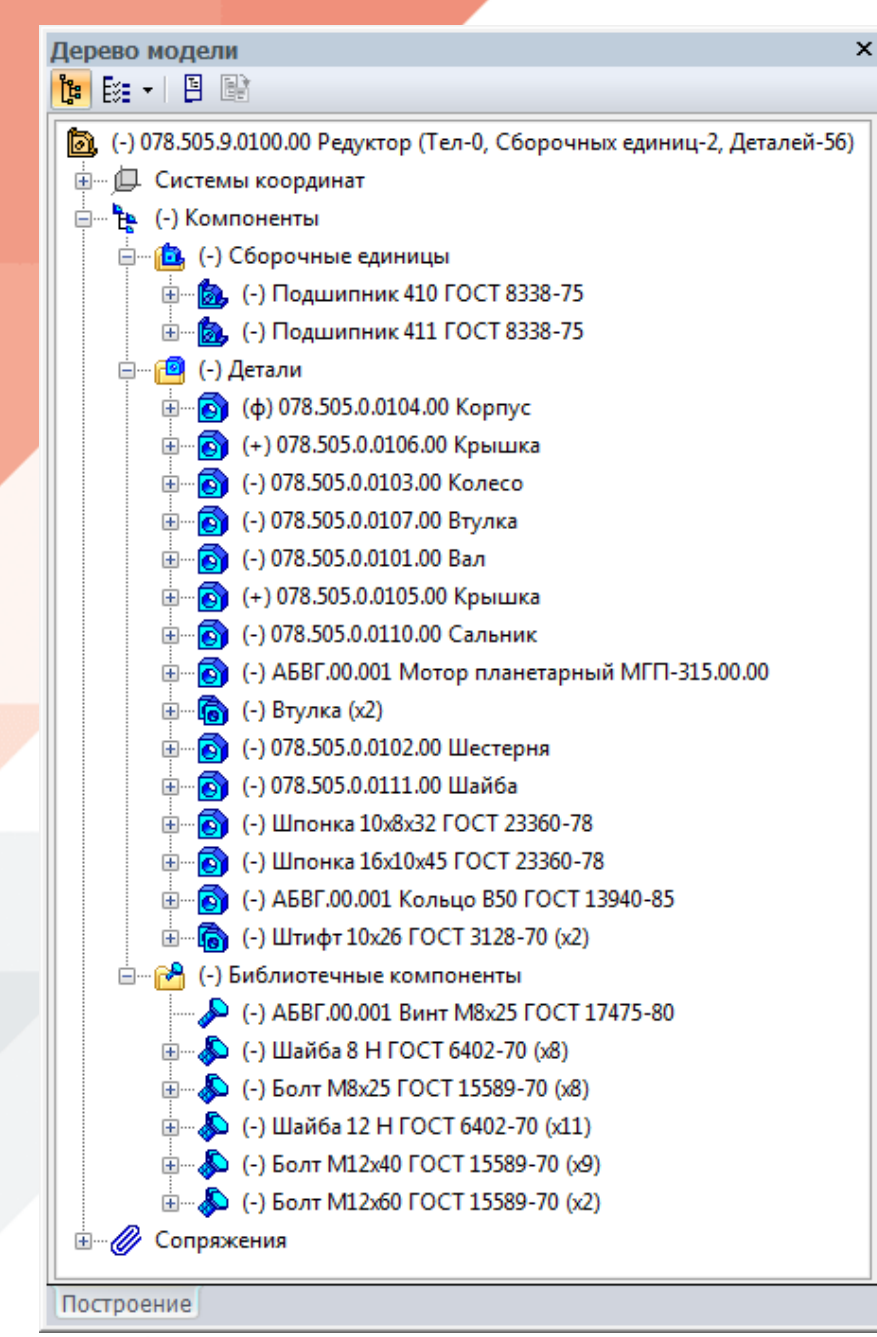

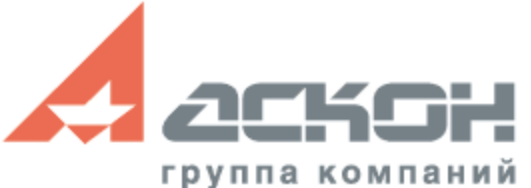

## **Дерево модели**

- Наименование, Наименование + Обозначение, Обозначение + Наименование
- Сборочные единицы, Детали, Библиотечные компоненты, …

## **Текстовые документы и спецификации**

- Произвольный формат дополнительных листов
- Менеджер документа

группа компаний

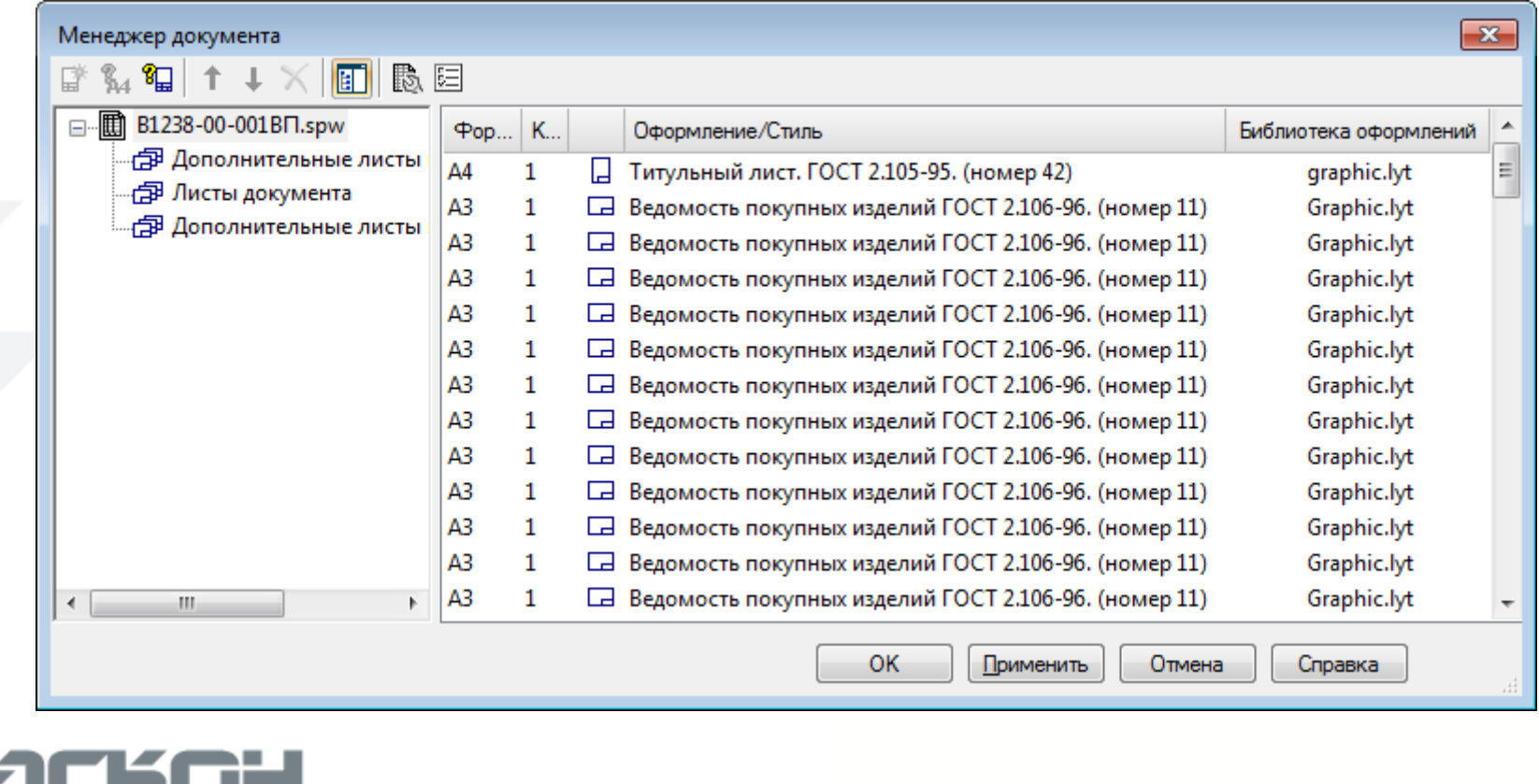

## **Конечно-элементный анализ APM FEM**

бина просмотра

становить плоскость разреза

Выноски

- Вывод указателей максимальных/минимальных значений на картах результатов
- Простановка пользовательских выносок на картах результатов
- Фильтры вида
- Новый метод расчета собственных частот

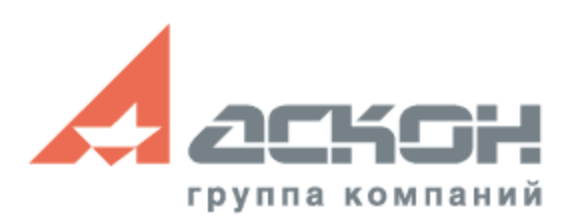

### **Установите пробную версию с демонстрационного диска или скачайте с [kompas.ru](http://kompas.ru/)**

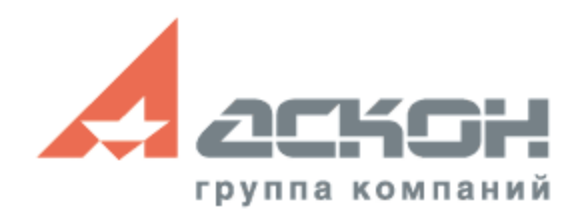

#### **[ascon.ru](http://ascon.ru/)**

За техническими консультациями и по вопросам приобретения обращайтесь в ближайшее к Вам представительство АСКОН

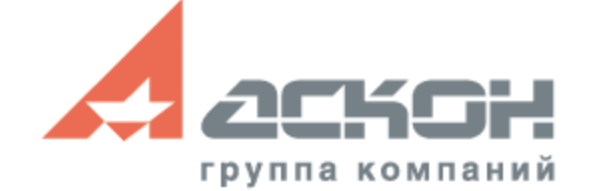

## **Дополнительная информация по технической поддержке [support.ascon.ru](http://support.ascon.ru/conditions/)**

Техническая поддержка АСКОН обеспечивает качественное, своевременное и обязательное решение всех вопросов, связанных с эксплуатацией программных продуктов